% gcc217 testforkexit.c -o testforkexit

% ./testforkexit

```
29595
int main(void)
{
   pid_t iPid;
    printf("%d parent\n",
      (int)getPid());
    fflush(NULL);
   iPid = fork();
   if (iPid == 0) {
       printf("%d child\n",
         (int)getPid());
      ext(0); }
    printf("%d parent\n",
      (int)getPid());
    return 0;
}
```
% ./testforkexit

```
29595
int main(void)
\{ pid_t iPid;
   printf("%d parent\n",
      (int)getPid());
    fflush(NULL);
   iPid = fork();
   if (iPid == 0) {
       printf("%d child\n",
         (int)getPid());
      ext(0); }
    printf("%d parent\n",
      (int)getPid());
    return 0;
}
```
% ./testforkexit

```
29595
int main(void)
\{ pid_t iPid;
   printf("%d parent\n",
       (int)getPid());
    fflush(NULL);
   iPid = fork();
   if (iPid == 0) {
       printf("%d child\n",
         (int)getPid();
      ext(0); }
    printf("%d parent\n",
      (int)getPid());
    return 0;
}
```
### Writes:

29595 parent

```
29595
int main(void)
\{ pid_t iPid;
    printf("%d parent\n",
      (int)getPid());
    fflush(NULL);
   iPid = fork();
   if (iPid == 0) {
       printf("%d child\n",
         (int)getPid());
      ext(0); }
    printf("%d parent\n",
       (int)getPid());
    return 0;
}
```
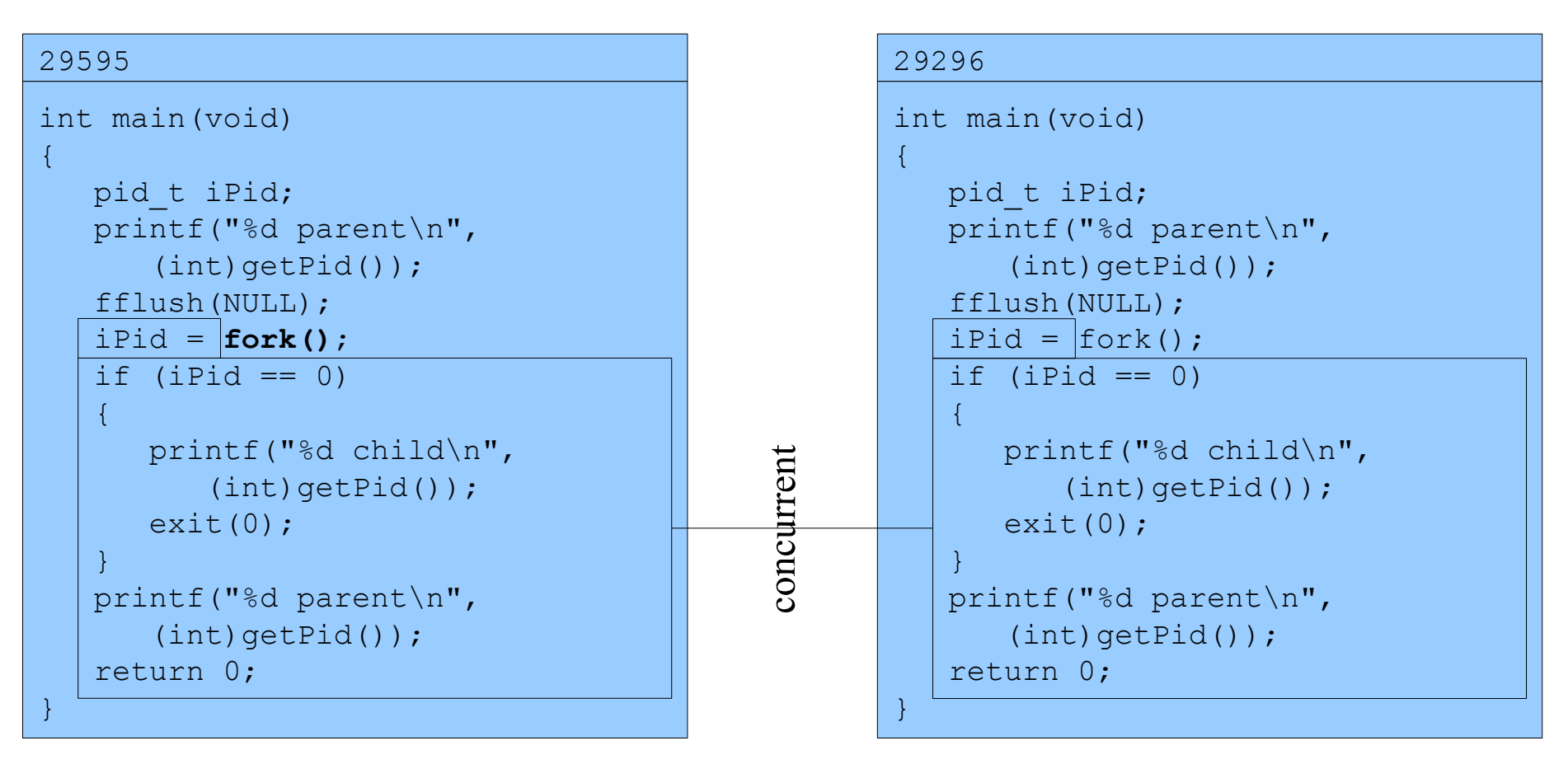

Assume OS gives CPU to parent

% ./testforkexit

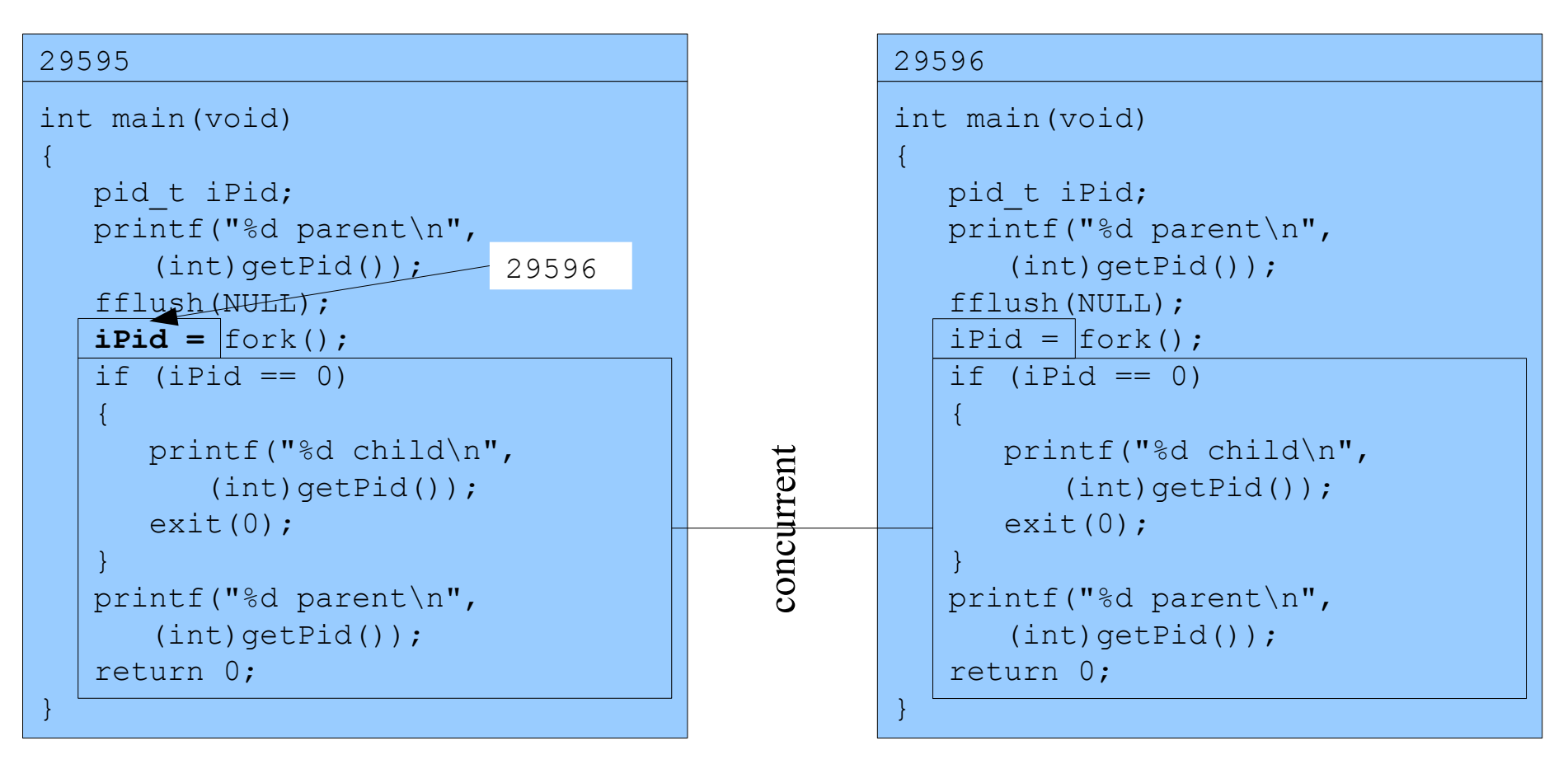

Assume OS gives CPU to parent

% ./testforkexit

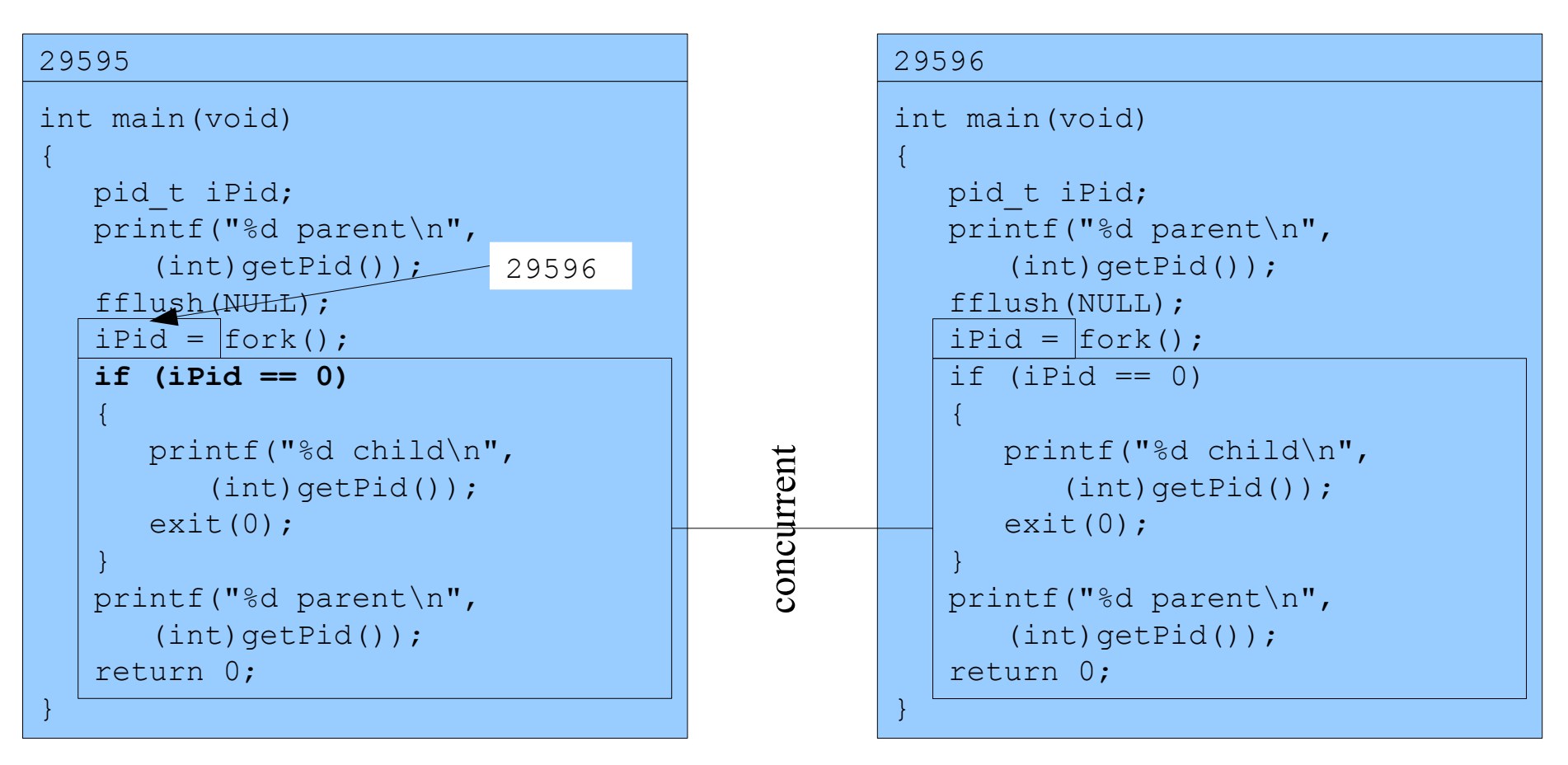

Assume OS gives CPU to parent

% ./testforkexit

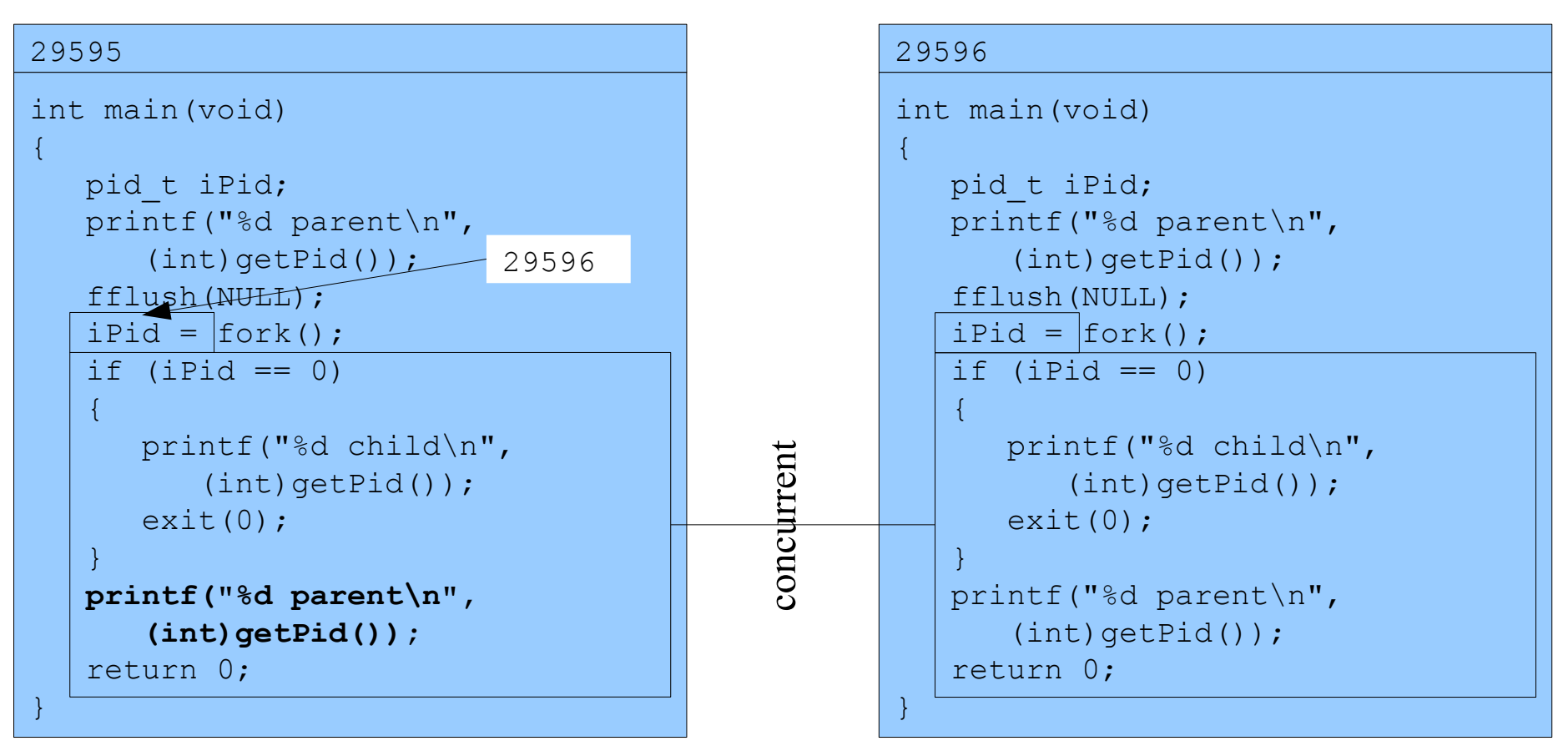

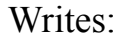

29595 parent

## Assume OS gives CPU to parent

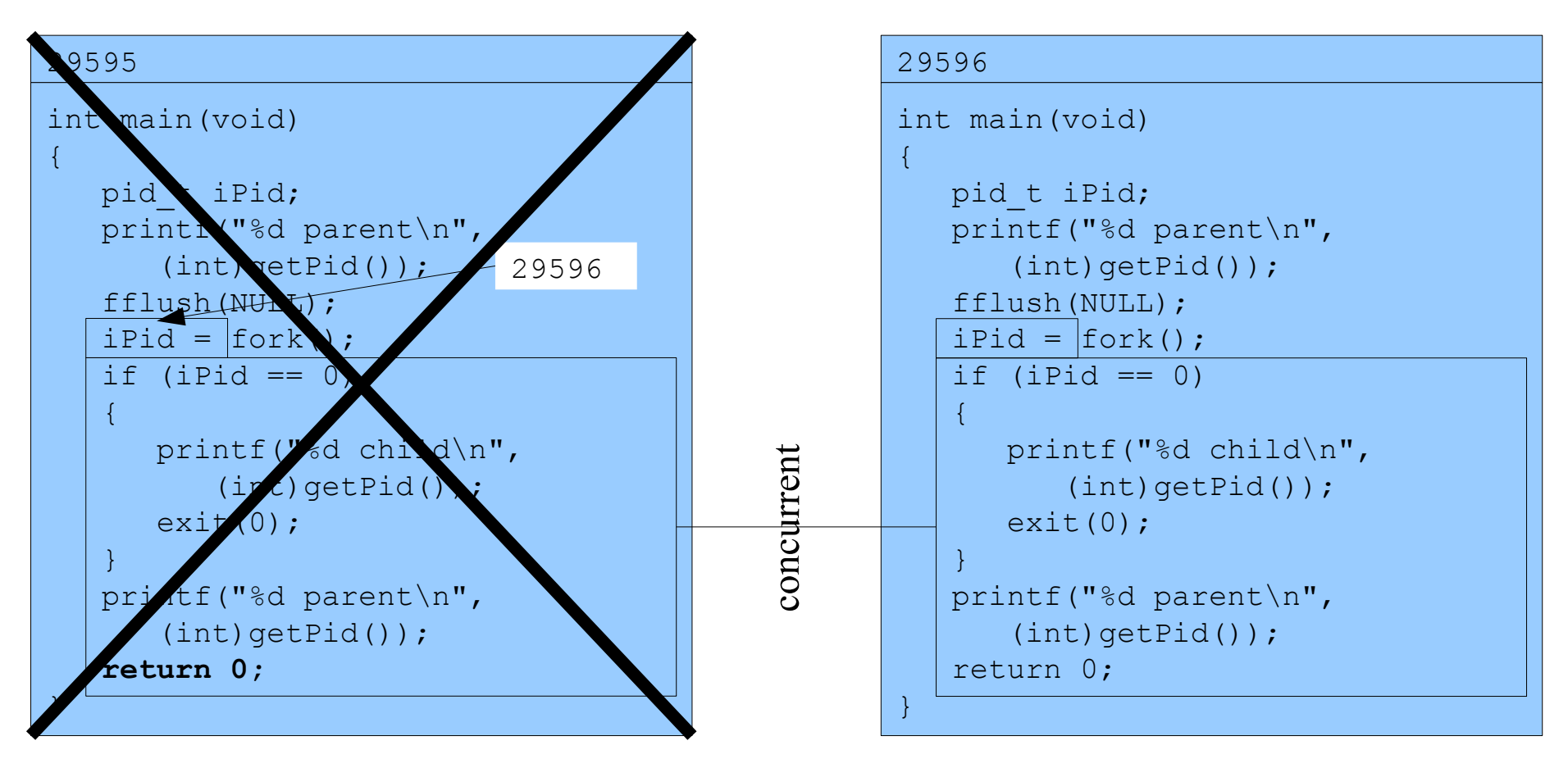

```
29596
int main(void)
\{pid t iPid;
    printf("%d parent\n",
      (int) getPid();
    fflush(NULL);
    iPid = fork();
   if (iPid == 0)\{ printf("%d child\n",
         (int)getPid();
      ext(0); }
    printf("%d parent\n",
      (int)getPid());
    return 0;
}
                            \bigcap
```

```
29596
int main(void)
\{pid t iPid;
    printf("%d parent\n",
      (int) getPid();
    fflush(NULL);
   ipid fork();
    if (iPid == 0)
   \{ printf("%d child\n",
         (int)getPid();
      ext(0); }
    printf("%d parent\n",
      (int)getPid());
    return 0;
}
                            \bigcap
```
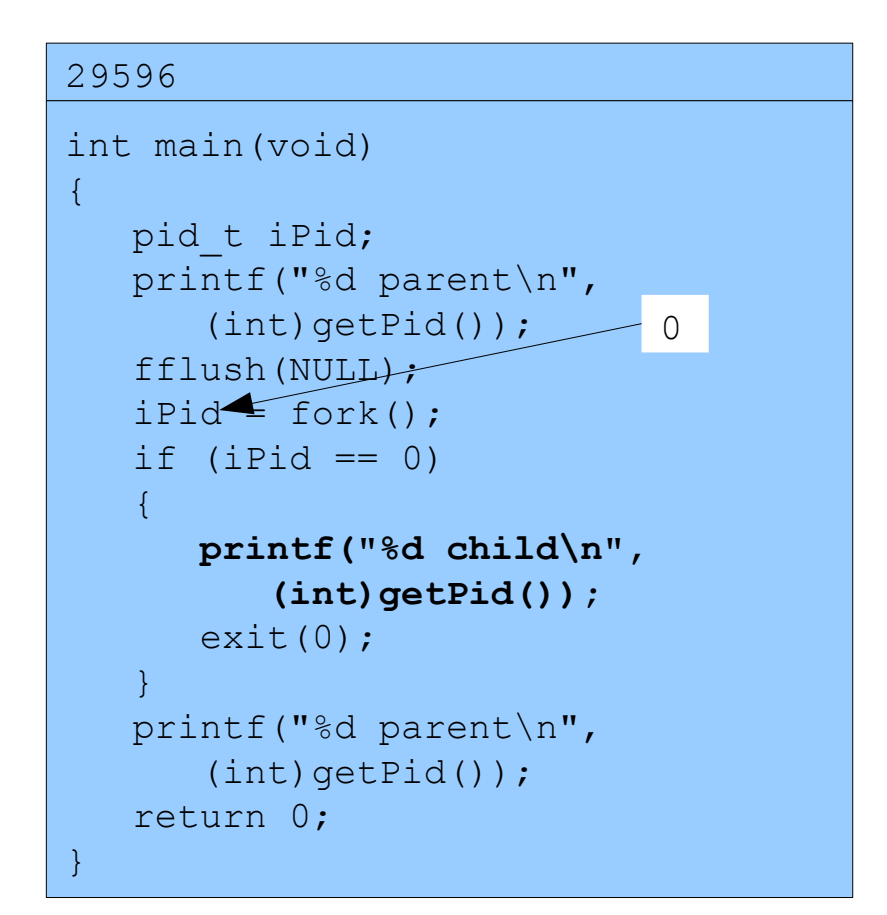

Writes: 29596 child

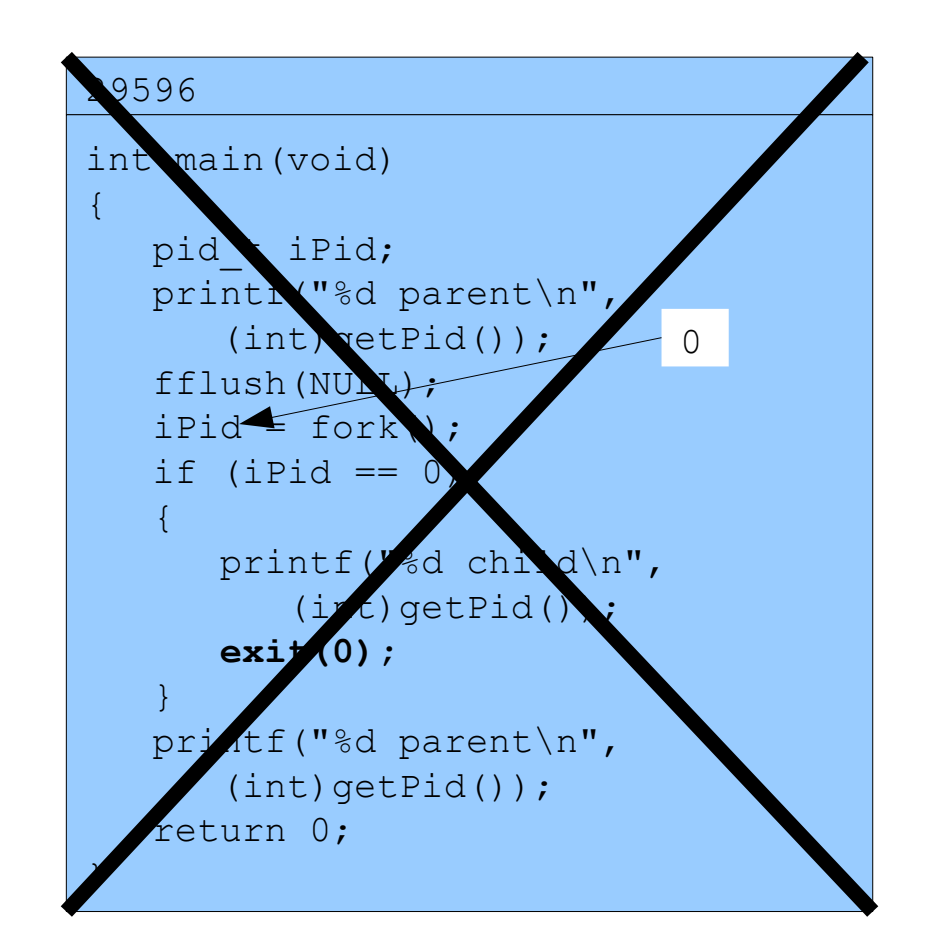

Copyright © 2016 by Robert M. Dondero, Jr.